## **TEAMS**

Online Learning during School Closures

## FIND YOUR PXU EMAIL ADDRESS

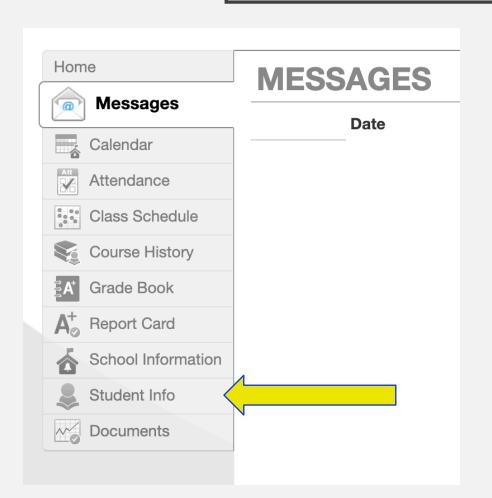

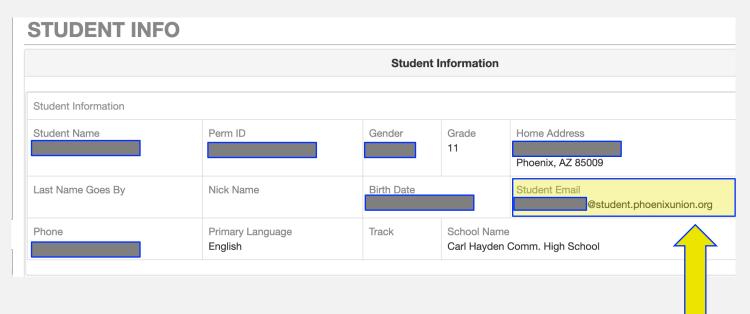

## LOG INTO YOUR MICROSOFT ACCOUNT

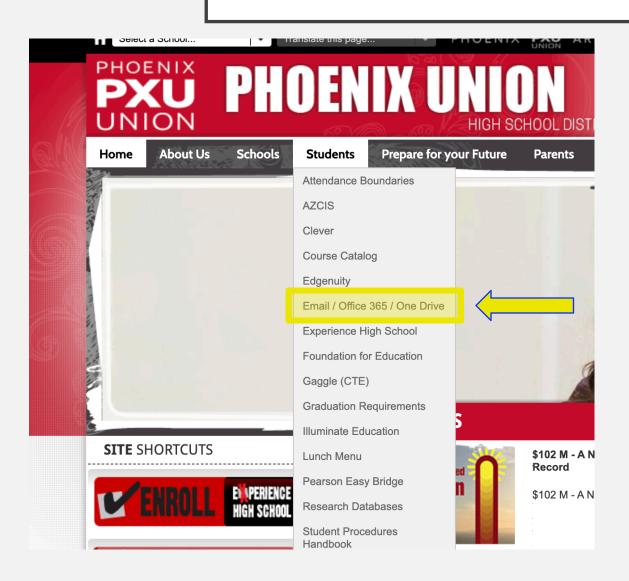

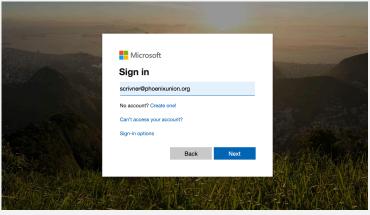

Enter your school email

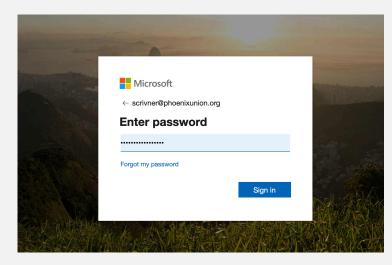

Use your IPu... password like you are logging on to Synergy or a computer at school

## **GETTING TO TEAMS IN MICROSOFT**

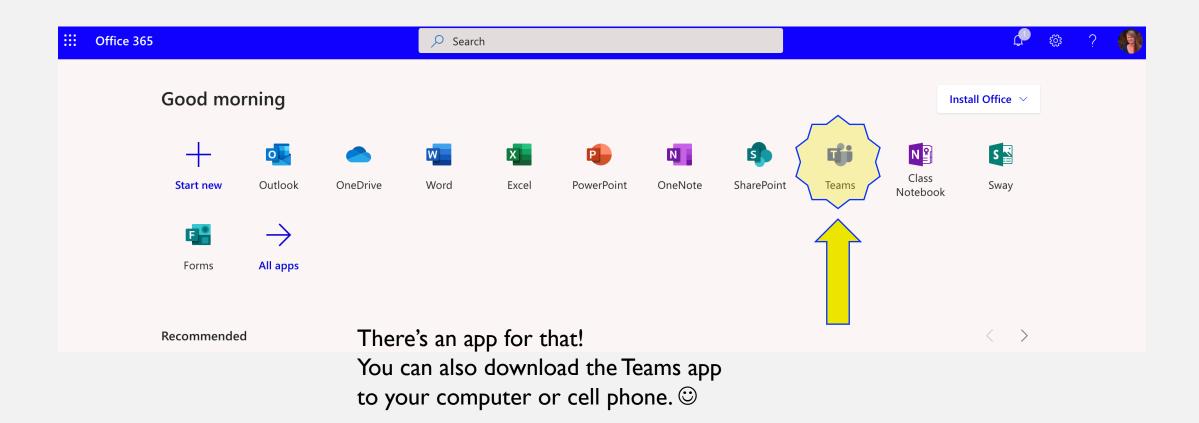